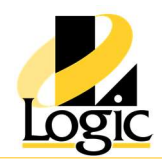

# Wonderware InTouch Edge HMI

## Course Outline

## Module 1 - General Concepts

Section 1 - Introduction

## Module 2 - Installation and Licensing

- Section 1 Installation
- Section 2 Licensing

## Module 3 - Getting Started

- Section 1 The Development Environment
- Section 2 Tags and the Project Database
- Section 3 Download to an Industrial Computer

## Module 4 - Communicating with External Devices

- Section 1 Communication Drivers
- Section 2 OPC DA
- Section 3 Tag Integration
- Section 4 Monitoring and Troubleshooting

## Module 5 - Screens and Graphics

- Section 1 Screens and Screen Groups
- Section 2 Shapes
- Section 3 Formatting
- Section 4 Active Objects
- Section 5 Animations
- Section 6 The Symbol Library
- Section 7 Project Localization

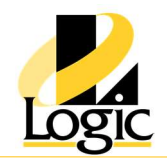

#### Module 6 - Scripting

- Section 1 Client-Side Scripts
- Section 2 Background Tasks

## Module 7 - Alarms and Events

- Section 1 Alarms
- Section 2 Events

#### Module 8 - Data Logging and Display

- Section 1 Trend
- Section 2 Grid Control

#### Module 9 - Recipes and Reports

- Section 1 Recipes
- Section 2 Reports

#### Module 10 - Project Security

- Section 1 Project Security
- Section 2 Protecting Your Intellectual Property

#### Module 11 - Remote Clients

- Section 1 Mobile Access
- Section 2 Web Thin Client

#### Module 12 - Using Databases

- $\sim$  Section 1 The Project Database
- Section 2 Database/ERP Task

#### Module 13 - Integrating with Other Wonderware Software Products

- Section 1 Wonderware Historian
- Section 2 System Platform

#### Promoting technical solutions to ensure your success with automation